# **Toshiba E Studio 5520c Manual**

Yeah, reviewing a books toshiba e studio 5520c manual could amass your near links listings. This is just one of the solutions for you to be successful. As understood, achievement does not suggest that you have fantastic po

Comprehending as without difficulty as union even more than supplementary will manage to pay for each success. next-door to, the message as well as perspicacity of this toshiba e studio 5520c manual can be taken as well as *How to replace drum units on Toshiba e Studio 5520c*

How to clear spanner indication in Toshiba copier e studio 166 163, 166, 181, 195, 211 How to Remove the developer unit on a Toshiba e studio 5520c-6520c HC Toshiba e studio 2006 drum full part 2<del>Drum Cleaning on Toshiba eStudio</del> How to reset fuser codes on Toshiba Estudio series copiers Toshiba e-STUDIO 8508A,

View and Download Toshiba E-studio 5520c printing manual online. MULTIFUNCTIONAL DIGITAL COLOR SYSTEMS. E-studio 5520c all in one printer pdf manu TOSHIBA E-STUDIO 5520C PRINTING MANUAL Pdf Download ...

Toshiba Manuals; All in One Printer; E-studio 5520c; Toshiba E-studio 5520c Manuals Manuals and User Guides for Toshiba E-studio 5520c. We have 3 Toshiba E-studio 5520c manuals available for free PDF download: Printing Man Toshiba E-studio 5520c Manuals

Toshiba e-studio 5520c: Quick Start Manual | Brand: Toshiba | Category: All in One Printer | Size: 7.15 MB | Pages: 72. This manual also for: E-studio 6520c, E-studio 6530c. Please, tick the box below to get your link: Get Download Toshiba e-studio 5520c Quick Start Manual

All in One Printer Toshiba E-studio 5520c Printing Manual Multifunctional digital color systems (180 pages) All in One Printer Toshiba E-studio555 Brochure & Specs Black & white mfp (8 pages)

Toshiba E-Studio 5540c Manuals | ManualsLib All in One Printer Toshiba e-studio 5520c Quick Start Manual (72 pages) All in One Printer Toshiba E-studio 5520c Safety Information Manual. Multifunctional digital systems (202 pages) All in One Printer Toshiba e-STUDIO 5

View and Download Toshiba E-studio 5520c quick start manual online. e-studio 5520c all in one printer pdf manual download. Also for: E-studio 6520c, E-studio 6530c.

Toshiba E Studio 5520c Manual Toshiba E Studio 5520c Manual PPM 55/65/75 BW 55/65/75 BW 55/65/75 BW 55/65/75 BW 55/65/75 BW 55/65/65 C - Toshiba First Copy Out Time e-STUDIO6530c 0 65 Seconds B&W Duty Cycle 225K / 250K / 2 [EPUB] Toshiba E Studio 5520c Manual

TOSHIBA E-STUDIO 5520C QUICK START MANUAL Pdf Download ... Toshiba e-studio 5520c Quick Start Manual 72 pages Summary of Contents for Toshiba E-studio 5520c Page 1 MULTIFUNCTIONAL DIGITAL SYSTEMS Safety Information II Read this manual carefully before using this equipment, and be TOSHIBA E-STUDIO 5520C SAFETY INFORMATION MANUAL Pdf ...

Service Manual & HandBook Manual Toshiba e-STUDIO 5520C e-STUDIO 6520C e-STUDIO 6530C; This manual is in the PDF format and have detailed Diagrams, pictures and full procedures to diagnose and repair your Toshiba copier. Y Toshiba e-STUDIO 5520C e-STUDIO 6520C e-STUDIO 6530C ...

Toshiba E-studio 5520c Printer Quick start manual PDF View ... Instruction Manuals Home ... Toshiba E STUDIO 5520C Lock Spring in Transfer Cleaning Unit (Genuine) Genuine Toshiba Part. Your Price: \$ 29.95. Free Shipping!! On Orders \$75 & Up. Qty: For Use In. Toshiba E STUDIO 5540CT, T

Toshiba E STUDIO 5520C Supplies and Parts (All) Similar manuals: Toshiba e-Studio 5520C + 6520C + 6530C Service Manual & Repair Guide + Service Handbook TOSHIBA e-STUDIO 200L/230/280 SERVICE HANDBOOK Toshiba e-Studio 3511 Service Manual ...

TOSHIBA E-STUDIO5520C TROUBLESHOOTING MANUAL Pdf Download ... Toshiba E Studio 5520c Manual Joel Hubbard. Loading... Unsubscribe from Joel Hubbard? ... HOW TO REPLACE TOSHIBA E STUDIO 163, 166, 181, 207 DRUM AND BLADE - Duration: 7:38. Corona Technical ...

## Toshiba E Studio 5520c Manual

e-studio 2007 2507 e-studio 2008a 2508a 3008a 5008a e-studio 2008a 2508a 3008a 5008a 6008a 6008a 6008a (spanish)\* e-studio 350 450 \* e-studio 352 452 \* e-studio 450s \* e-studio 523 523t 603 603t 723 723t 853 \* e-studio 556

Drivers & Manuals | Customer Support Toshiba Business ... Manuals and User Guides for Toshiba E-Studio 5540c. We have 2 Toshiba E-Studio 5540c manuals available for free PDF download: Service Manual, Troubleshooting Manual Toshiba E-Studio 5540c Service Manual (1499 pages)

This textbook teaches how to assess the viability of a borehole, select the required pump and generator, order materials with a variety, order materials with the stages from the time a drilling company bores a hole to a wa The main provision of this Bill is to enable regulatory reform. It extends the deregulation order-making power under-making power under Sections 1-4 of the Deregulation and Contracting Out Act 1994 (DCOA). Ministers will b allow Ministers (and the National Assembly for Wales, where appropriate) to set out a code of good enforcement practice.

A geographical focus on the United Kingdom, the United States, and India offers international contrasts and comparisons and comparisons in this look at the evolution of why broadcasting is dominated by large corporations. private and international channels.

TOSHIBA E-STUDIO 5540C TROUBLESHOOTING MANUAL Pdf Download ... e-studio 352 452 \* e-studio 353 453 \* e-studio 450s \* e-studio 523 523t 603 603t 723 723t 853 \* e-studio 556 656 756 856 \* e-studio 557 657 757 857 e-studio 557 657 757 857 (spanish) e-studio 907 1057 1207 e-studio 5508a 6 Support: Drivers, Manuals, Tutorials | Toshiba Business

Suitable for all A-Level Computer Science syllabuses and for BTEC(N) Computing courses, this text also provides background reading for those studying for GNVQ Advanced Information Technology. It has been revised in line wi This book provides an overview of the kill chain approach to penetration testing, and then focuses on using, and then focuses on using Kali Linux to provide examples of Now this methodology is applied in the real world. Af documentation of penetration testing by building on your understanding of Kali Linux and wireless concepts.

The players of the independent Carolina League were outlaws. A diverse lot that included preachers and teat included preachers and ex-cons, with many former and future Major Leagues went broke and teams, the players were h notwithstanding, hundreds of players went to bat for the independent Carolina League, and their stories offer unique ed, and their stories offer unique glimpses into the heague. With outstanding coverage of nearly 20 playe Columbus Davis, this book also offers the unique perspectives of umpires, journalists and playersD wives. Appendices include a Pitts family history, the Kannapolis Towelers team record book, player records, and the history This is a practical, hands-on guide which explains tried-and-true techniques for developing data warehouses using relational databases and open system technology. Written in "cookbook" format, this book covers all stages o

This book proposes a revisionist approach to democratic politics. Yaron Ezrahi focuses on the creative we a feral focuses on the creative unconscious collective imagination that generates ever-changing visions of legitimat democratic publics more aware that credible popular fictions have greater impact on shaping our political realities than do rational social choices or moral arguments. The pressing political fictions that promote peace and Wireshopping centers on the ultimate human quest: the search for companionship, love, and understanding, love, and understanding. These captivating stories feature American men, love-starved and striving, who try and often

flea market highlights the essential differences between a man and his fiancée. Throughout this thoroughly entertaining read, Wingatells sympathetic characterizations reveal both the hopefulness and the heartache behind ou

Title: Toshiba e studio 5520c manual, Author: c32118, Name: Toshiba e studio 5520c manual, Length: 4 pages, Page: 1, Published: 2017-12-30 . Issuu company logo. Close. Try. Features Fullscreen ... Toshiba e studio 5520c manual by c32118 - Issuu

TOSHIBA e-STUDIO 5520C Workshop Service Repair Manual

This Course requires Flash 8 for Internet Explorer 6.0 and above. Click here to install the plug-in. Created for Toshiba, by MLink Technologies, Inc.Toshiba, by MLink ...

Toshiba e-STUDIO 5520c/6520c/6530c Interactive Training Manual Toshiba e-studio 5520c Quick Start Manual. Download Quick start manual of Toshiba E-studio 5520c All in One Printer, Printer for Free or View it Online on All-Guides.com.

Copyright code : d11b41b30c399acad4ddae63c1b98e26

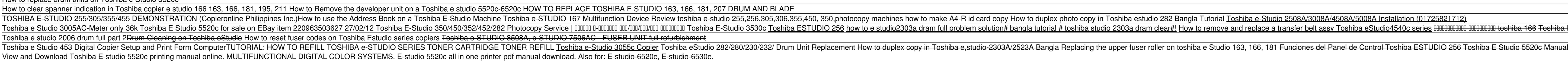

Service Manual TOSHIBA e-STUDIO 5520C, e-STUDIO 6520C, e-STUDIO 6530C; This manual is in the PDF format and have detailed Diagrams, pictures and repair your TOSHIBA e-STUDIO 6530C, e-STUDIO 6530C, e-STUDIO 6520C, e-STUDIO

a studio 2303a dram clear#! How to remove and replace a transfer belt assy Toshiba eStudio4540c series <del>9000000000 000000000 toshiba 166 Toshiba E-Studio 2830o</del>